## 线图或双Y轴调整起始点为最小值

提示:本文档的示例代码仅适用于本文档中的示例报表/场景。若实际报表/场景与示例代码无法 完全适配(如使用功能不一致,或多个宏代码冲突等),需根据实际需求开发代码。

[需求](#page-0-0) [思路](#page-1-0)

## <span id="page-0-0"></span>需求

资源中有线图时,有时候希望以指标轴数据的最小值的百分比作为Y轴的起始值,那要如何实现?

## 调整前的效果:

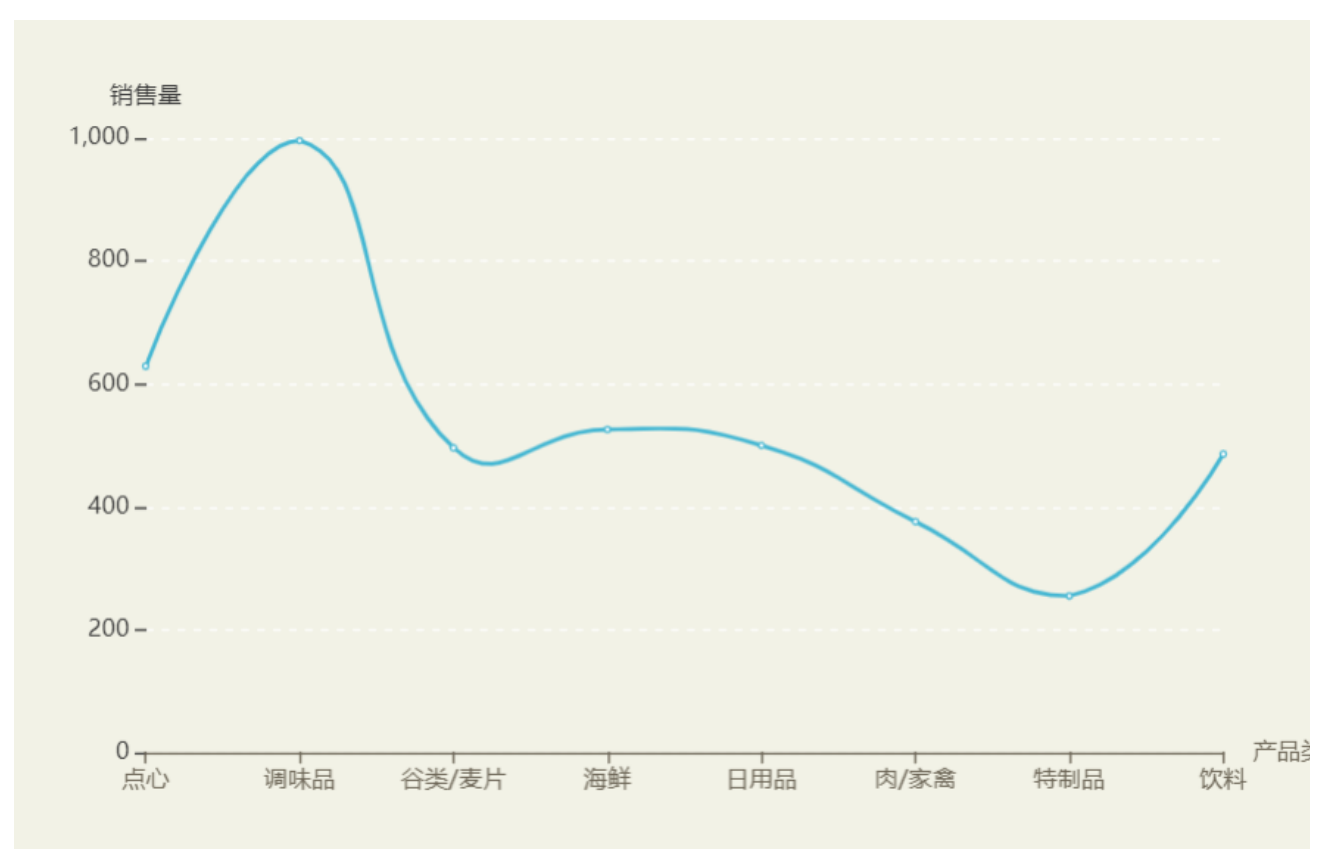

调整后的效果:

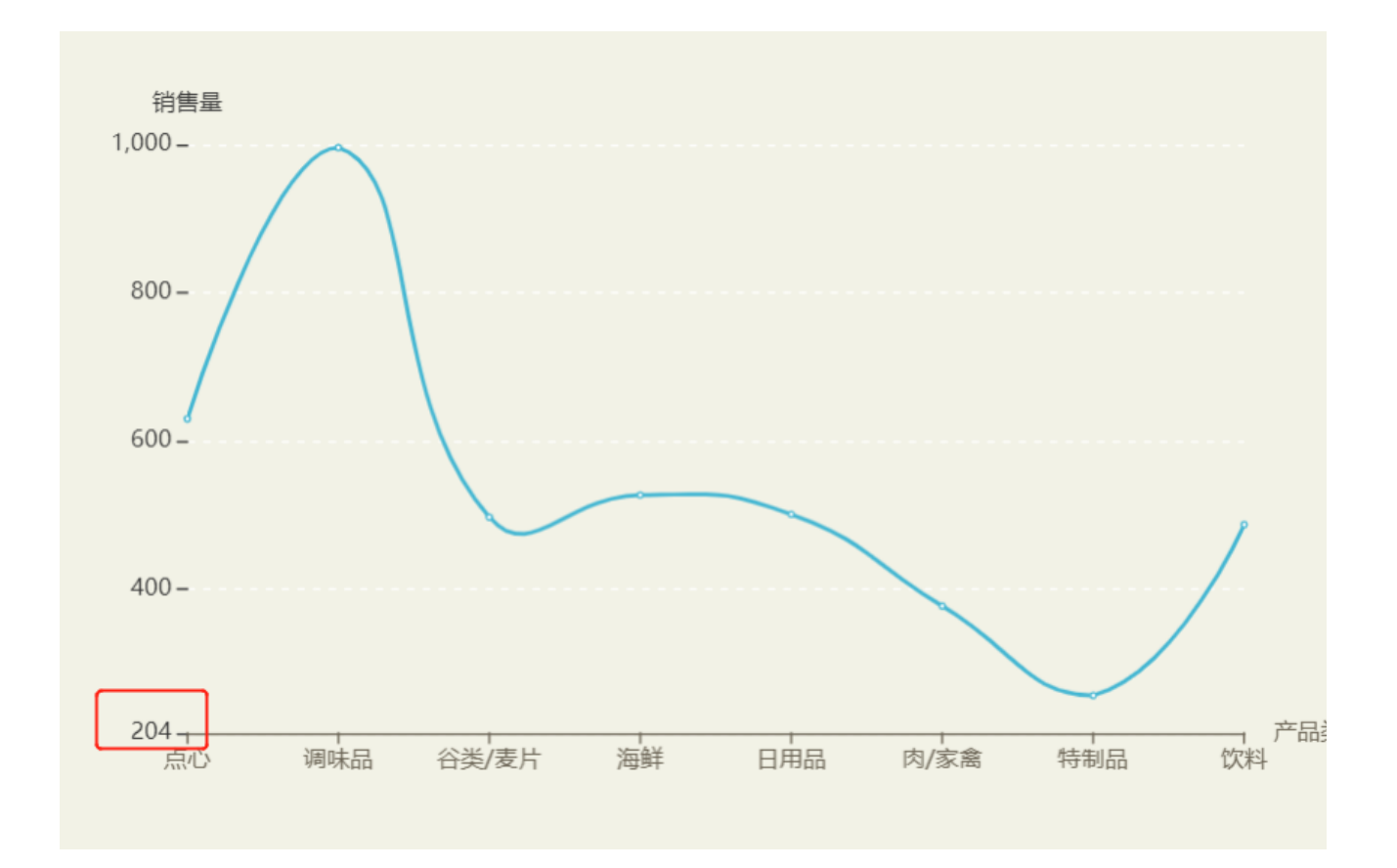

## <span id="page-1-0"></span>思路

1)新建客户端宏

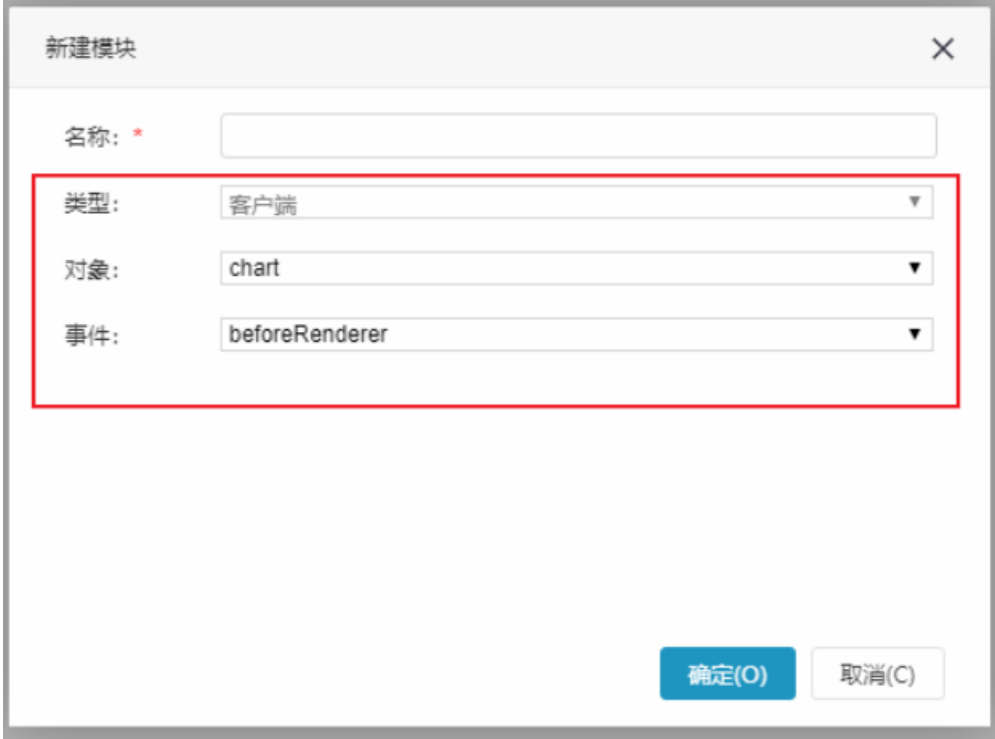

2) 宏代码如下, 设置Y轴起始点

```
function main(chartView) {
   var echarts = chartView.getChartObject();
     var option = echarts.getOptions(); //optionsmartbi
    try {
         var serie = option.series[0]; //""
        var data = serie.data; //""
         var min = parseFloat(data[0].value[1]);
        for (var i = 1; i < data.length; i++) {
             if (min > parseFloat(data[i].value[1])) {
                  //
                 min = parseFloat(data[i].value[1]);
             }
         }
        \text{option.yAxis.min} = \text{Math.float}(\text{min} * 0.8); //0.8 } catch (e) {
     }
}
```
示例资源:[线图或双Y轴调整起始点为最小值.xml](https://history.wiki.smartbi.com.cn/download/attachments/51943047/%E7%BA%BF%E5%9B%BE%E6%88%96%E5%8F%8CY%E8%BD%B4%E8%B0%83%E6%95%B4%E8%B5%B7%E5%A7%8B%E7%82%B9%E4%B8%BA%E6%9C%80%E5%B0%8F%E5%80%BC.xml?version=2&modificationDate=1591927182000&api=v2)